## **[Infos patient – Chirurgie](https://imm.fr/nos-specialites/chirurgie-ophtalmologique-3/infos-patient-chirurgie-ophtalmologique/) [Ophtalmologique](https://imm.fr/nos-specialites/chirurgie-ophtalmologique-3/infos-patient-chirurgie-ophtalmologique/)**

**Infos patients chirurgie ophtalmologique**

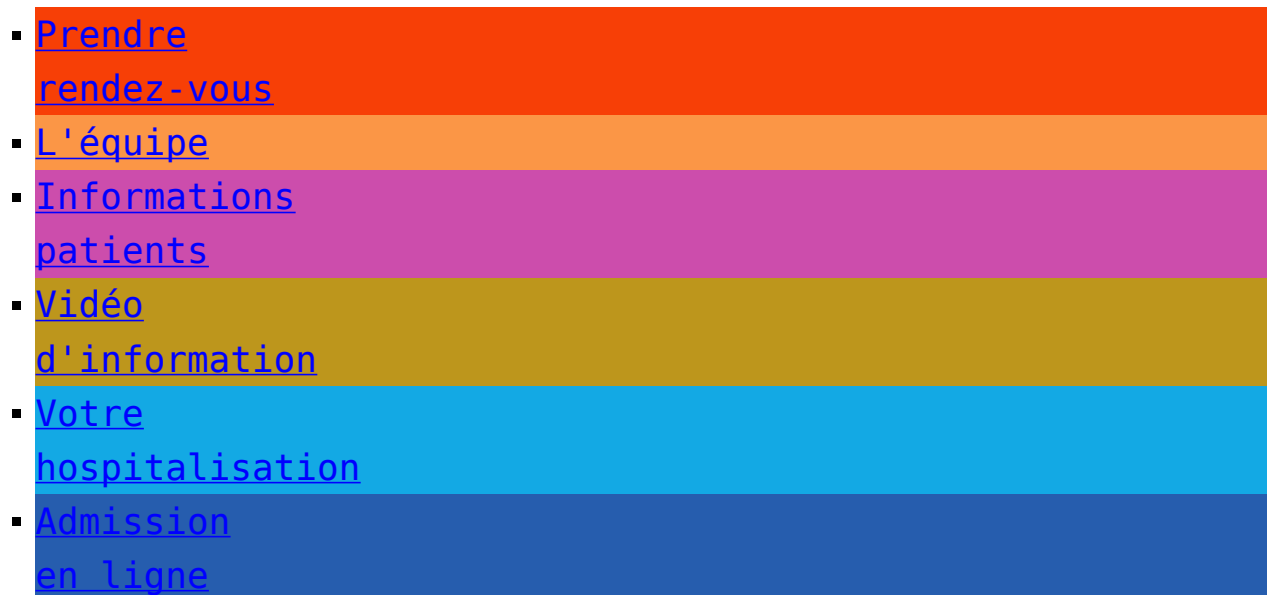

Les spécialistes du département ont rédigé des fiches d'information dans le but de vous éclairer sur votre pathologie ou les techniques utilisées pour le traitement de celle-ci.

Ces fiches complètent l'information orale reçue en consultation.

- [La chirurgie du segment antérieur \(cataracte\)](https://imm.fr/wp-content/uploads/2020/05/01A_Operation_de_la_cataracte.pdf)
- [La capsulotomie \(cataracte secondaire\)](https://imm.fr/wp-content/uploads/2020/05/02_Capsulotomie_Yag.pdf)
- [Le traitement de la rétine par laser](https://imm.fr/wp-content/uploads/2020/05/17_Traitement_de_la_retine_par_laser.pdf)
- [L'angiographie en fluorescence et au vert d'indocyanine](https://imm.fr/wp-content/uploads/2020/05/62_Angiographie_en_fluorescence.pdf)